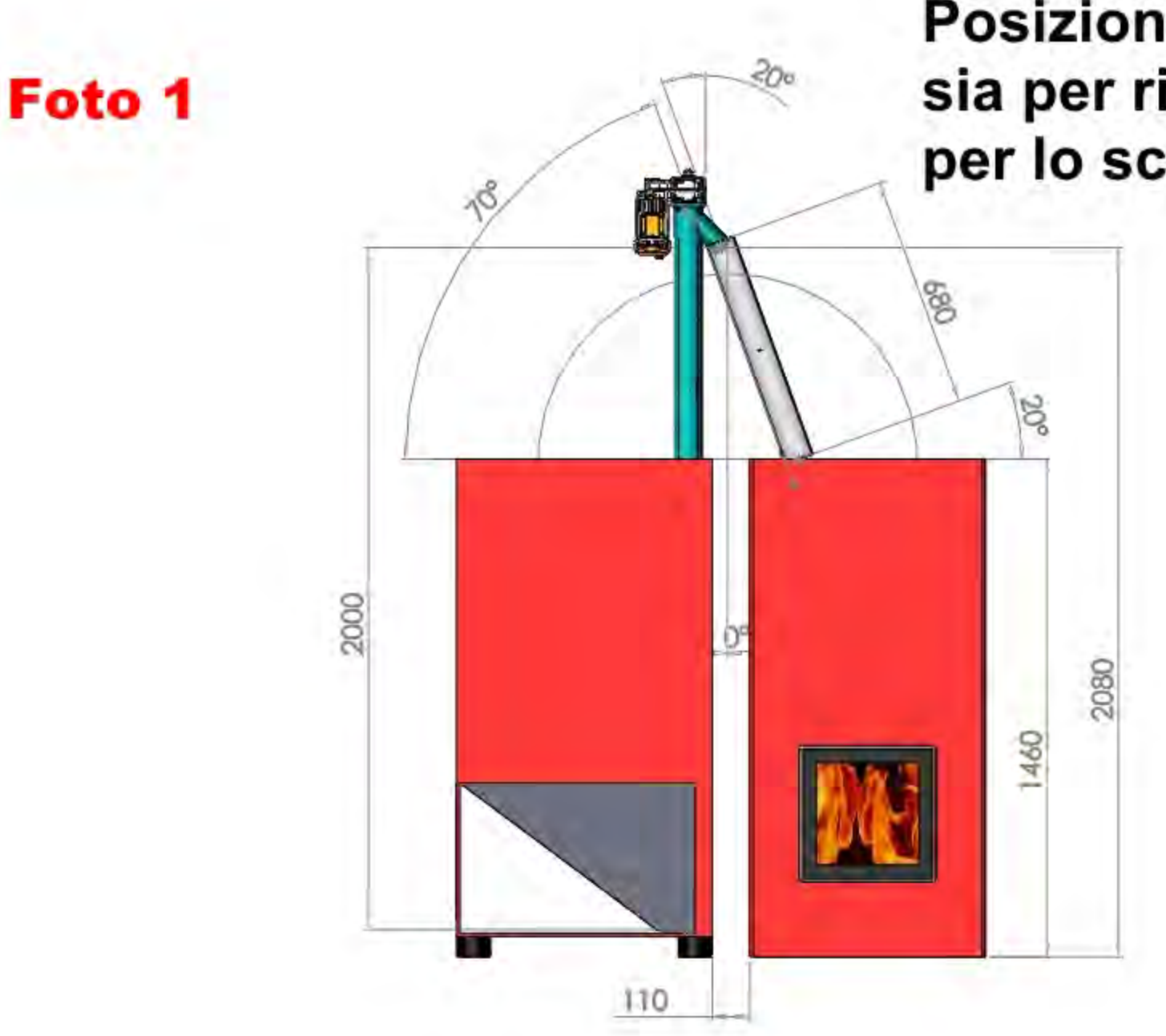

Posizione regolare ed ottima, sia per risparmiare spazio che per lo scarico del pellet

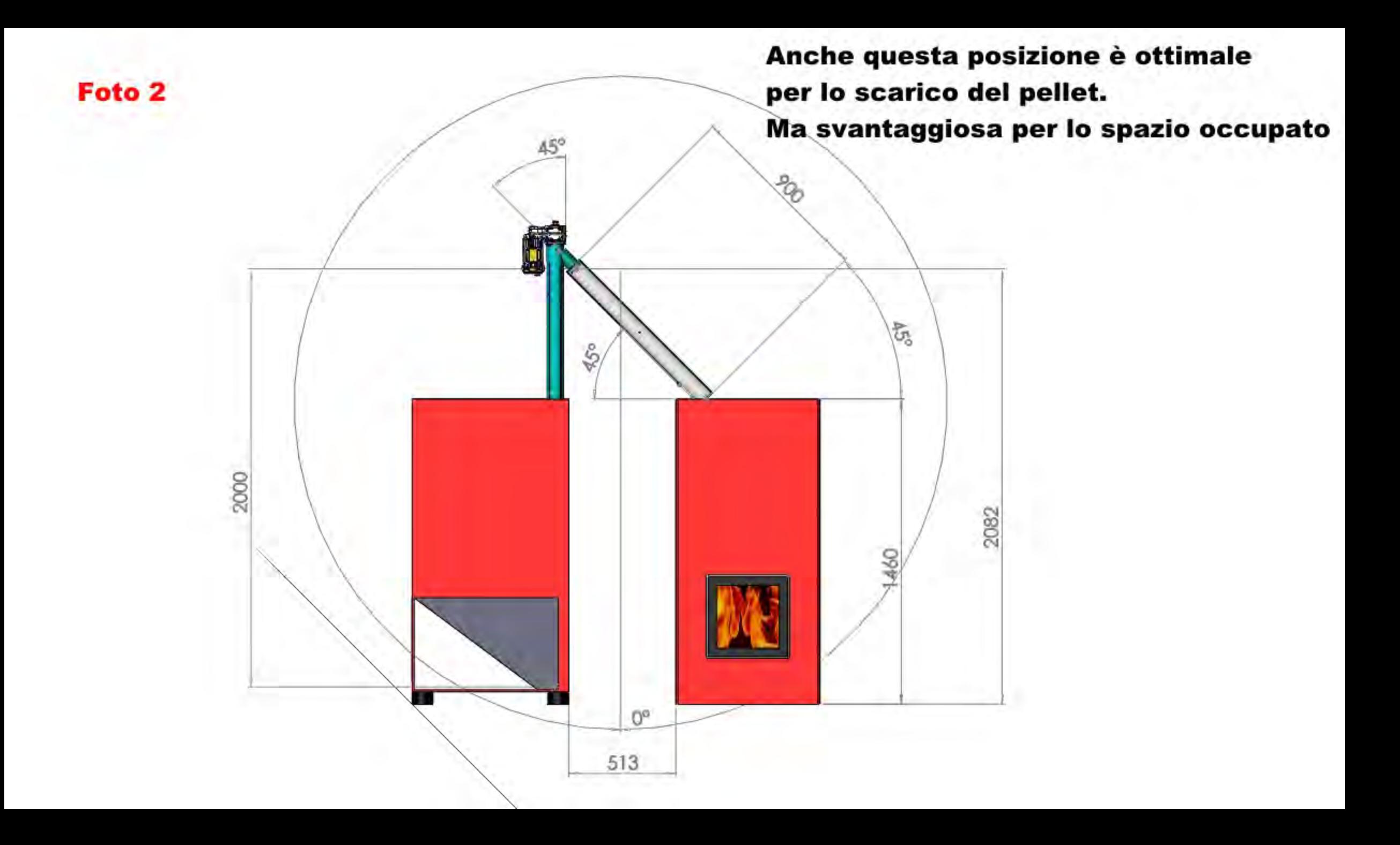

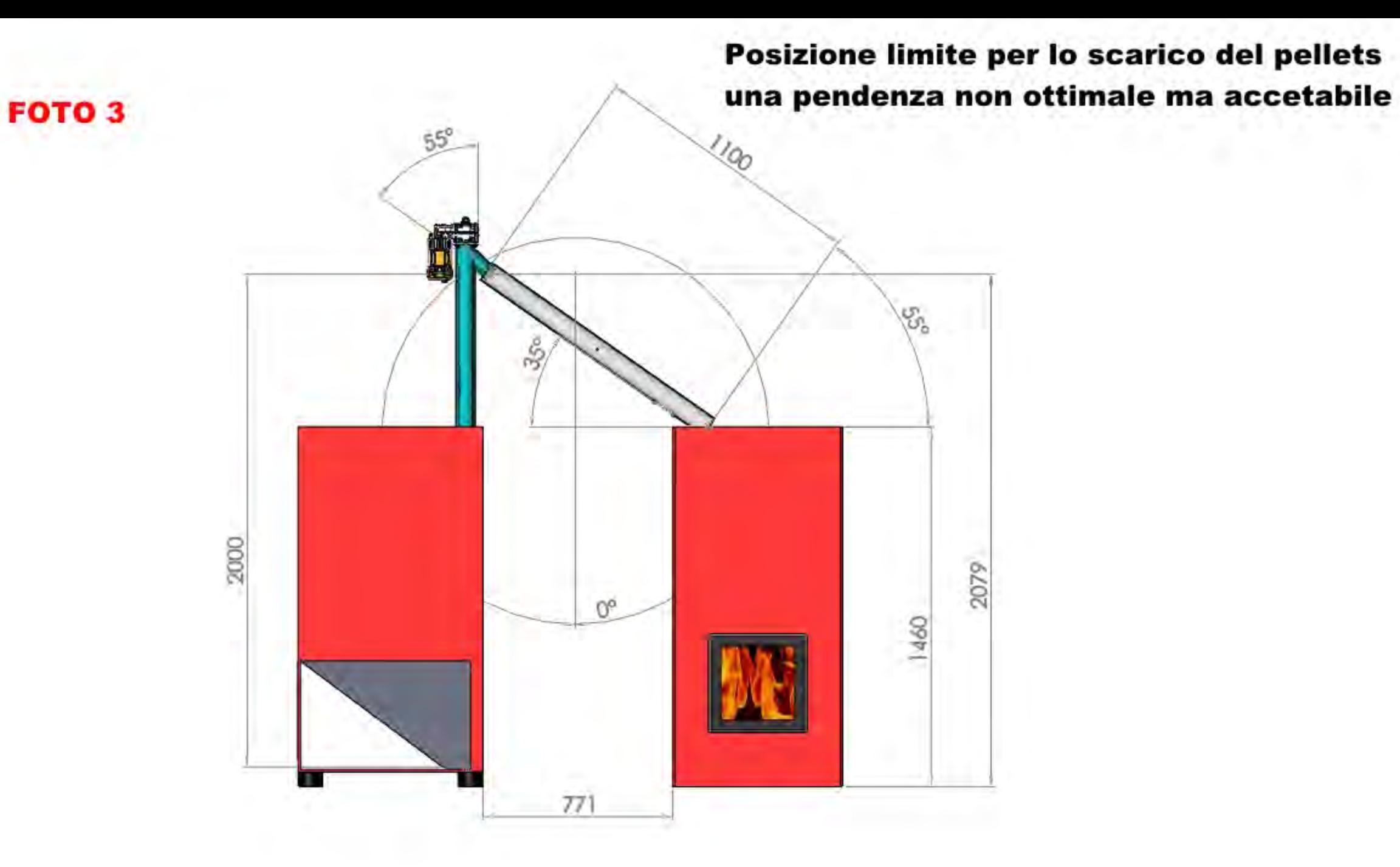

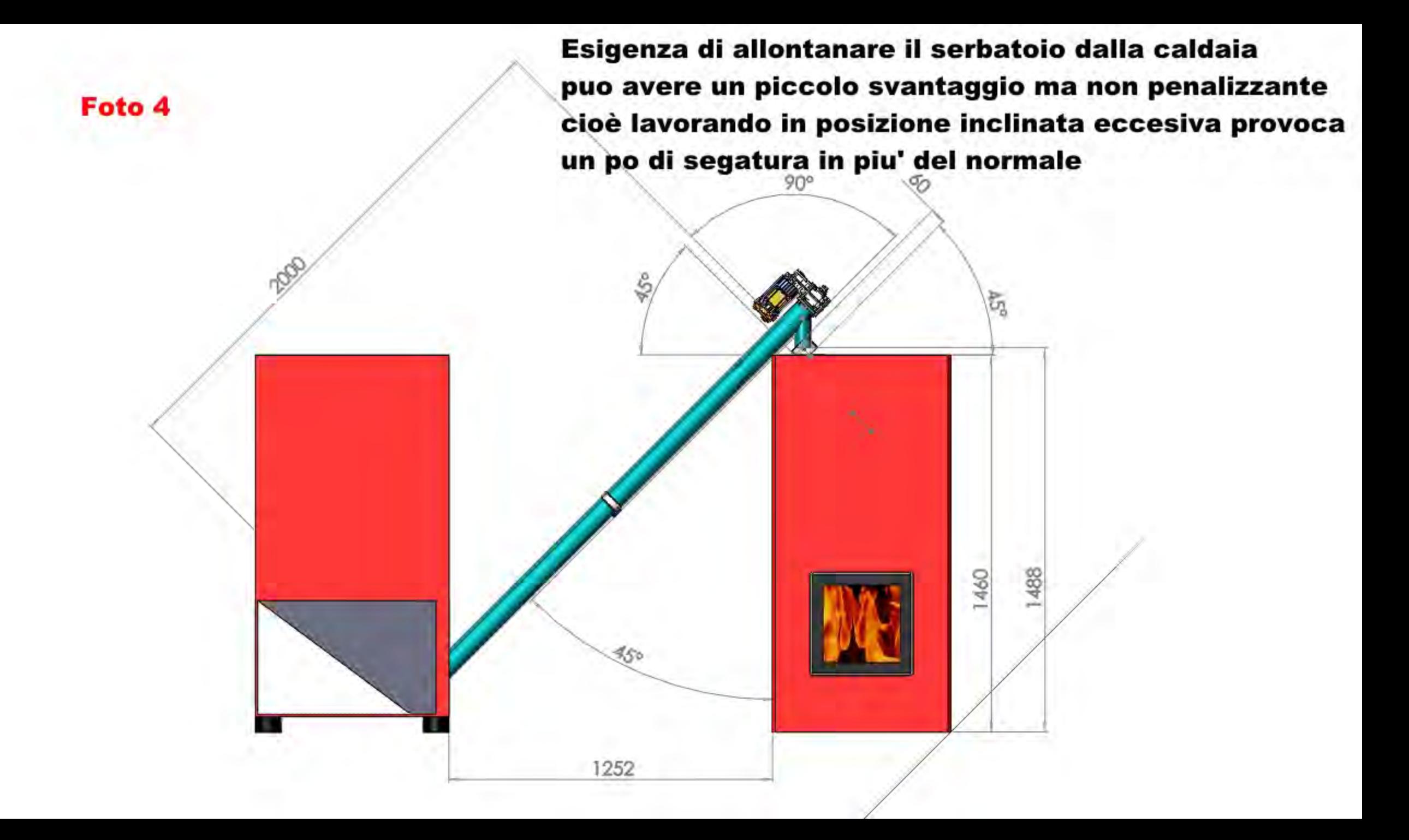

Foto 5

Questo tipo di installazione per allontanare ancor di più il serbatoio dalla caldaia, viene considerata precaria perché crea ancora più problematiche.

G,

1460

1793

90

 $90^\circ$ 

 $35$ 

 $35°$ 

1450

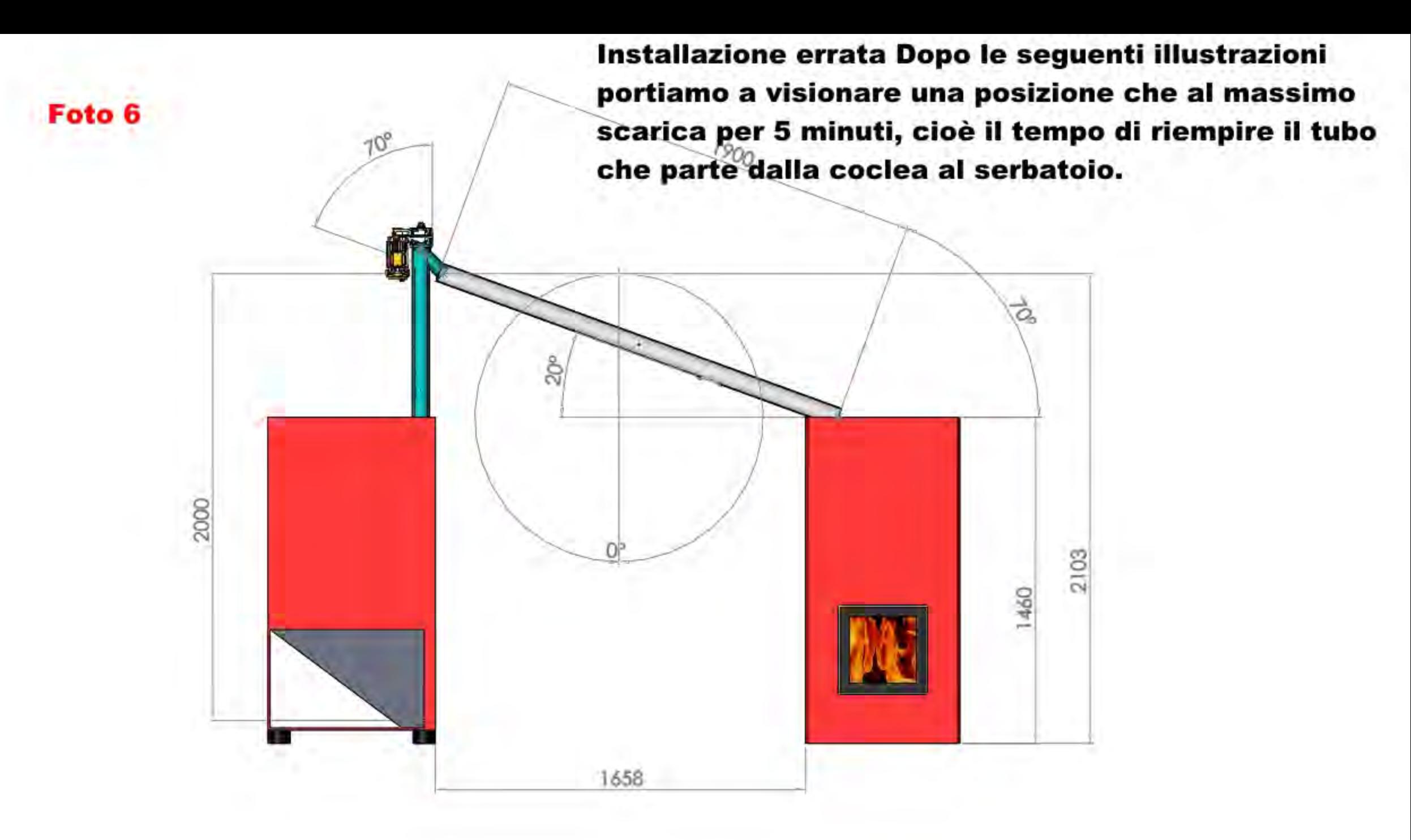